# W PAUL G. ALLEN SCHOOL

CSE341: Programming Languages

Lecture 22 OOP vs. Functional Decomposition; Adding Operators & Variants; Double-Dispatch

> Dan Grossman Autumn 2017

### *Breaking things down*

- In functional (and procedural) programming, break programs down into functions that perform some operation
- In object-oriented programming, break programs down into classes that give behavior to some kind of data

This lecture:

- These two forms of *decomposition* are so exactly opposite that they are two ways of looking at the same "matrix"
- Which form is "better" is somewhat personal taste, but also depends on how you expect to *change/extend software*
- For some operations over two (multiple) arguments, functions and pattern-matching are straightforward, but with OOP we can do it with *double dispatch* (multiple dispatch)

Autumn 2017 CSE341: Programming Languages 2

*The expression example*

Well-known and compelling example of a common *pattern*:

- Expressions for a small language
- Different variants of expressions: ints, additions, negations, …
- Different operations to perform: **eval**, **toString**, **hasZero**, …

Leads to a matrix (2D-grid) of variants and operations

– Implementation will involve deciding what "should happen" for each entry in the grid *regardless of the PL*

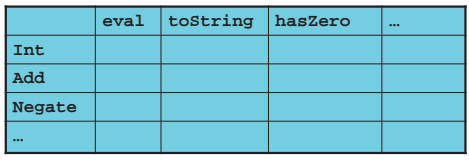

Autumn 2017 CSE341: Programming Languages 3

### *Standard approach in OOP*

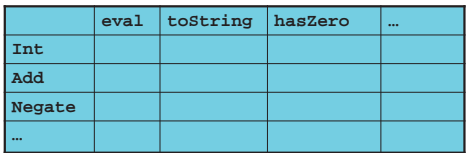

- Define a *class*, with one *abstract method* for each operation – (No need to indicate abstract methods if dynamically typed)
- Define a *subclass* for each variant
- So "fill out the grid" via one class per row with one method implementation for each grid position
	- Can use a method in the superclass if there is a default for multiple entries in a column

#### [See the Ruby and Java code]

Autumn 2017 CSE341: Programming Languages 5

### *Standard approach in ML*

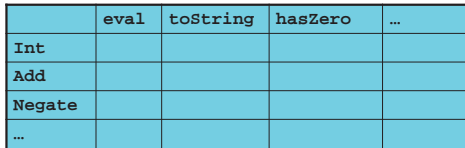

- Define a *datatype*, with one *constructor* for each variant – (No need to indicate datatypes if dynamically typed)
- "Fill out the grid" via one function per column
	- Each function has one branch for each column entry
	- Can combine cases (e.g., with wildcard patterns) if multiple entries in column are the same

#### [See the ML code]

Autumn 2017 CSE341: Programming Languages

### *A big course punchline*

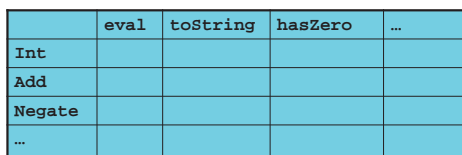

- FP and OOP often doing the same thing in *exact* opposite way
	- Organize the program "by rows" or "by columns"
- Which is "most natural" may depend on what you are doing (e.g., an interpreter vs. a GUI) or personal taste
- Code layout is important, but there is no perfect way since software has many dimensions of structure

Autumn 2017 CSE341: Programming Languages

<sup>–</sup> Tools, IDEs can help with multiple "views" (e.g., rows / columns)

### *Extensibility*

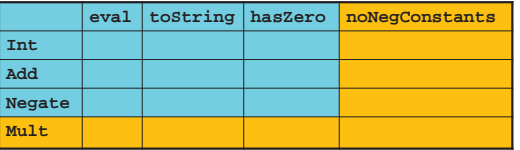

- For implementing our grid so far, SML / Racket style usually by column and Ruby / Java style usually by row
- But beyond just style, this decision affects what (unexpected?) software *extensions* need not change old code

#### • Functions [see ML code]:

- Easy to add a new operation, e.g., **noNegConstants**
- Adding a new variant, e.g., **Mult** requires modifying old functions, but ML type-checker gives a to-do list if original code avoided wildcard patterns Autumn 2017 CSE341: Programming Languages 7

### *The other way is possible*

- Functions allow new operations and objects allow new variants without modifying existing code *even if they didn't plan for it*
	- Natural result of the decomposition

#### *Optional:*

- Functions can support new variants somewhat awkwardly "if they plan ahead"
	- *Not explained here: Can use type constructors to make datatypes extensible and have operations take function arguments to give results for the extensions*
- Objects can support new operations somewhat awkwardly "if they plan ahead"
	- *Not explained here: The popular Visitor Pattern uses the double-dispatch pattern to allow new operations "on the side"*
- Autumn 2017 CSE341: Programming Languages

### *Binary operations*

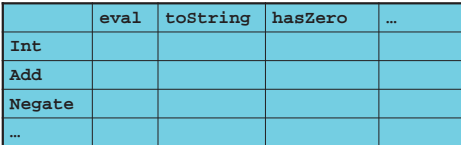

- Situation is more complicated if an operation is defined over multiple arguments that can have different variants
	- Can arise in original program or after extension
- Function decomposition deals with this much more simply…

### *Extensibility*

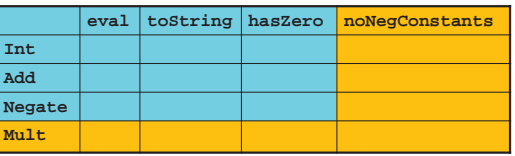

- For implementing our grid so far, SML / Racket style usually by column and Ruby / Java style usually by row
- But beyond just style, this decision affects what (unexpected?) software *extensions* are easy and/or do not change old code

#### • Objects [see Ruby code]:

- Easy to add a new variant, e.g., **Mult**
- Adding a new operation, e.g., **noNegConstants** requires modifying old classes, but Java type-checker gives a to-do list if original code avoided default methods
- Autumn 2017 CSE341: Programming Languages 8

*Thoughts on Extensibility*

- Making software extensible is valuable and hard
	- If you know you want new operations, use FP
	- If you know you want new variants, use OOP
	- If both? Languages like Scala try; it's a hard problem
	- Reality: The future is often hard to predict!
- Extensibility is a double-edged sword
	- Code more reusable without being changed later
	- But makes original code more difficult to reason about locally or change later (could break extensions)
	- Often language mechanisms to make code *less* extensible (ML modules hide datatypes; Java's **final** prevents subclassing/overriding)

Autumn 2017 CSE341: Programming Languages 10

### *Example*

### To show the issue:

- Include variants **String** and **Rational**
- (Re)define **Add** to work on any pair of **Int**, **String**, **Rational**
	- Concatenation if either argument a **String**, else math

Now just defining the addition operation is a *different* 2D grid:

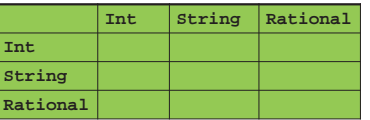

### *ML Approach*

Addition is different for most **Int**, **String**, **Rational** combinations – Run-time error for non-value expressions

- Natural approach: pattern-match on the pair of values
	- For *commutative* possibilities, can re-call with **(v2,v1)**

#### Autumn 2017 CSE341: Programming Languages **fun add\_values (v1,v2) = case (v1,v2) of**  $(int i, Int j) \Rightarrow Int (i+j)$ **| (Int i, String s) => String (Int.toString i ^ s) | (Int i, Rational(j,k)) => Rational (i\*k+j,k) | (Rational \_, Int \_) => add\_values (v2,v1) | … (\* 5 more cases (3\*3 total): see the code \*) fun eval e = case e of … | Add(e1,e2) => add\_values (eval e1, eval e2)**

### *Example*

To show the issue:

*First try*

- Include variants **String** and **Rational**
- (Re)define **Add** to work on any pair of **Int**, **String**, **Rational**
	- Concatenation if either argument a **String**, else math

Now just defining the addition operation is a *different* 2D grid:

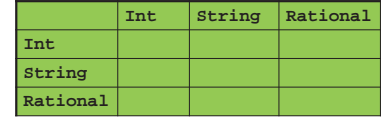

#### Worked just fine with functional decomposition — what about OOP…

Autumn 2017 CSE341: Programming Languages 14

### *What about OOP?*

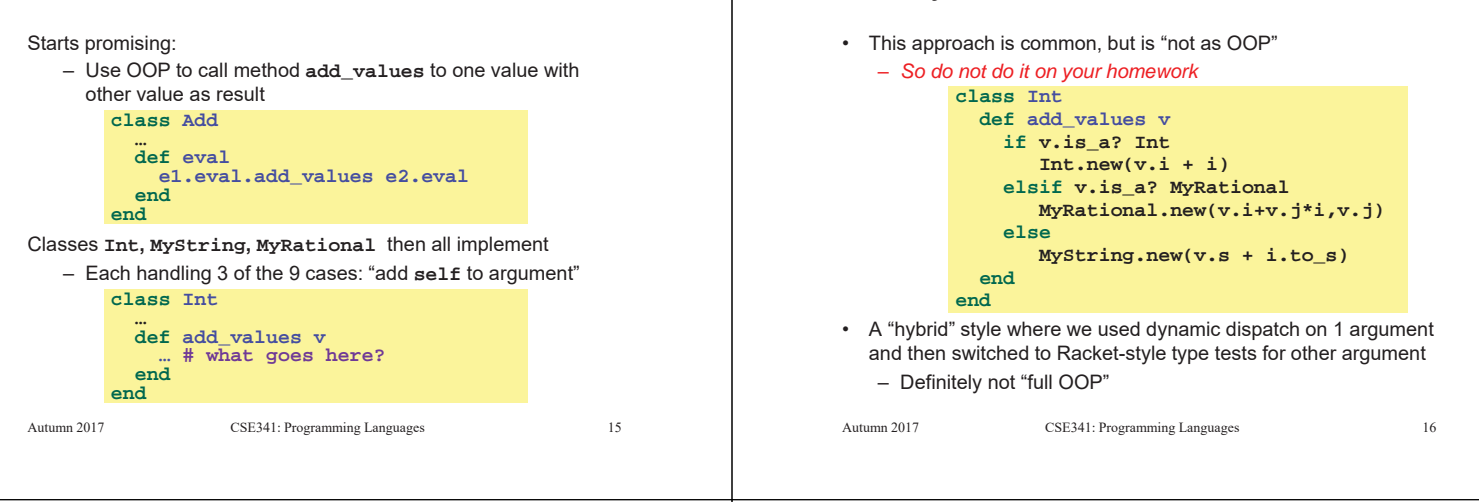

### *Another way…*

- **add\_values** method in **Int** needs "what kind of thing" **v** has – Same problem in **MyRational** and **MyString**
- In OOP, "always" solve this by calling a method on **v** instead!
- But now we need to "tell" **v** "what kind of thing" **self** is
	- We know that!
	- "Tell" **v** by calling different methods on **v**, passing **self**
- Use a "programming trick" (?) called *double-dispatch*…

### *Double-dispatch "trick"*

- **Int**, **MyString**, and **MyRational** each define all of **addInt**, **addString**, and **addRational**
	- For example, **String**'s **addInt** is for concatenating an integer argument to the string in **self**
	- 9 total methods, one for each case of addition
- **Add**'s **eval** method calls **e1.eval.add\_values e2.eval**, which dispatches to **add\_values** in **Int**, **String**, or **Rational**
	- **Int**'s **add\_values**: **v.addInt self**
	- **MyString**'s **add\_values**: **v.addString self**
	- **MyRational**'s **add\_values**: **v.addRational self**
	- So **add\_values** performs "2nd dispatch" to the correct case of 9!

#### [Definitely see the code]

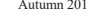

### *Why showing you this* • Honestly, partly to belittle full commitment to OOP • To understand dynamic dispatch via a sophisticated idiom • Because required for the homework • To contrast with *multimethods* (optional) Autumn 2017 CSE341: Programming Languages 19 *Works in Java too* • In a statically typed language, double-dispatch works fine – Just need all the dispatch methods in the type [See Java code] Autumn 2017 CSE341: Programming Languages 20 **abstract class Value extends Exp { abstract Value add\_values(Value other); abstract Value addInt(Int other); abstract Value addString(Strng other); abstract Value addRational(Rational other); } class Int extends Value { … } class Strng extends Value { … } class Rational extends Value { … }** *Being Fair* Belittling OOP style for requiring the manual trick of double dispatch is somewhat unfair… What would work better: *Multimethods* General idea: – Allow multiple methods with same name – Indicate which ones take instances of which classes

- **Int**, **MyString**, and **MyRational** each define three methods all named **add\_values**
	- One **add\_values** takes an **Int**, one a **MyString**, one a **MyRational**
	- So 9 total methods named **add\_values**
	- **e1.eval.add\_values e2.eval** picks the right one of the 9 at run-time using the classes of the two arguments
- Such a semantics is called *multimethods* or *multiple dispatch*

Autumn 2017 CSE341: Programming Languages 21

– Use dynamic dispatch on arguments in addition to receiver to pick which method is called

If dynamic dispatch is essence of OOP, this is more OOP

– No need for awkward manual multiple-dispatch

Downside: Interaction with subclassing can produce situations where there is "no clear winner" for which method to call

Autumn 2017 CSE341: Programming Languages 22

# *Ruby: Why not?*

Multimethods a bad fit (?) for Ruby because:

- Ruby places no restrictions on what is passed to a method
- Ruby never allows methods with the same name – Same name means overriding/replacing

# *Java/C#/C++: Why not?*

- Yes, Java/C#/C++ allow multiple methods with the same name
- No, these language do *not* have multimethods
	- They have *static overloading*
	- Uses static types of arguments to choose the method • But of course run-time class of receiver [odd hybrid?]
	- No help in our example, so still code up double-dispatch manually
- Actually, C# 4.0 has a way to get effect of multimethods
- Many other language have multimethods (e.g., Clojure) – They are not a new idea

Autumn 2017 CSE341: Programming Languages 24